# Metro Area Personal Computer Club

Meet: 3rd Tuesday at Godfather's Pizza — 30th & Bdwy. 7P.M. Co. Bluffs

Volume No. 32 Club Motto: "Pass It On" February 2013

### **More Winter?**

Groundhog Day is a popular observance in many parts of the United States. Although some states have in some cases adopgroundhogs, the official ted their own groundhog, Punxsutawney Phil, lives at Gobbler's Knob near Punxsutawney, Pennsylvania. The town has attracted thousands of visitors over the years to experience various Groundhog Day events and activities on February 2. Shadow? Six more weeks of winter!

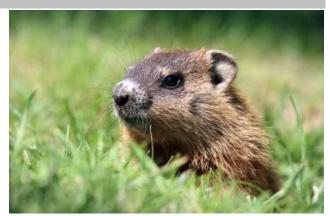

### RECOVER DELETED FILES

It IS possible for you to recover some, (if not all), deleted files from your hard drive, SD card or flash drive. Read about the "Five Best Utilities" for doing so, and some are FREE for Mac or PC. Check them out at:

http://lifehacker.com/5237503/five-best-free-data-recovery-tools

### **Tip from Max Secure Software**

Max Secure Software is pleased to present our forty fourth security newsletter. We need to use public computer for various reasons. Sometimes we need to use the public computers in cyber cafe or we use it in our campus. But do we know those computers are safe enough to use our personal information in it? Perhaps not. We are not aware of it but it may causes to lose our account information, password or credit card number. So we need to follow some simple tips to prevent our personal information from being hacked.

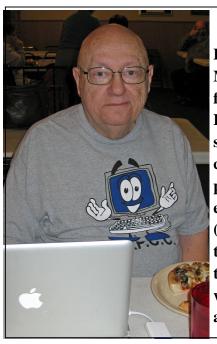

### **Getting Ready**

Bob Guthrie, our devoted McIntosh member prepares for offering Jan. 15th demo. He did a good job showing some of the attributes of Microsoft's Excel, and he displayed several databases as examples. Good job Bob. (Hope you had a good vacation in New Zealand, while the rest of us were here in winter weather, shivering and scooping snow!)

#### Always logout from your accounts

You should always logout from your accounts instead of closing the browser window directly. <u>Always</u> log out of Web sites

#### **Use "Private Browsing" feature**

Private browsing leaves no trace of specific Web activity. You can get this option on Internet Explorer 8 and Latest Firefox

# **How to do this** Internet Explorer 8:

Click on Safety on the menu bar, then click on "InPrivate Browsing".

#### Mozilla Firefox 3.6.13:

Click on Tools on the menu bar, then click on "Start Private Browsing".

And of course, always watch for overthe-shoulder snoops. Be safe!

## Minutes of January 15, 2013 Meeting

Minutes presented by Secretary, Lynn Fehr

President, Joe Cavallaro called the meeting to order at Godfather's Pizza at 7:P.M. with 15 members present.

#### Pizza Drawing

Joe introduced **visitor** and longtime friend, **Richard Hopp**. Richard drew the name of the winner of the free pizza: Pat Cumpston. Congratulations, Pat!

#### **Reading of Past Minutes & Treasury Report**

Secretary, Lynn Fehr read the minutes of the November 2012 meeting followed by Treasurer, Mary Alice Fehr giving members the treasury report. Both accepted as read and seconded.

Since such a large amount was spent for our Christmas Party, Joe suggested we revert to the Pot Luck method for future events, in order to increase the amount in our treasury again. We only cleared about \$175.00 from the summer Picnic/Auction, and spent over \$450.00 for the Christmas party. He explained we need to keep a healthy reserve for any emergency such as equipment break-down, etc. Members were in agreement with the Pot Luck suggestion.

#### **Members Not In Attendance**

Out of town members: Allan Love, Fred Champy, Fritz & Jo Warden, David Lee, and Fred Veleba. Local Members: Tammy Cooper, Dixie Craft, George Cuffe, Tom Kinsella, David Ladd, Larry Puls, Kris Veleba and Mary Cavallaro.

#### **Discussion and Suggestions**

**Problem:** Discussion took place concerning the problem Dean Cumpston was experiencing with his computer, using XP not recognizing or communicating with either of the CD/DVD players. Several suggestions were offered for him to try.

#### **ClubT-Shirts**

Dee Hindman, our A-Team Mom distributed the remainder of T-shirts to members who purchased them. Joe announced that Coberly's, (the firm that printed the shirts), needs a minimum order of twelve shirts, so we'll be keeping track of 'tentative' orders 'till we get closer to that number, and then we can consider reordering more.

#### Raffle

Joe Cavallaro 3<sup>rd</sup> suggested we hold a raffle for either a **product or cash** in order to increase the club funds. He suggested we sell tickets for \$5.00 each until (at least double) the value of the prize is accumulated. The idea was offered to members for further consideration and discussion at the February meeting.

#### **Security Problem**

Discussion took place concerning the security problem with Java. Joe read an article to the members, suggesting users delete their present version of Java and download & install the most recent one.

#### Demo

Following a ten minute break, Bob Guthrie offered the Demo, showing some features of Microsoft Excel. Bob demonstrated several uses for the database and also the use of a spreadsheet. Good Demo. Bob was in preparation for a vacation to New Zealand, and Joe was to attempt a video-chat with him.

#### **Stick-Around Drawing**

The winner of the Stick-Around drawing was Secretary, Lynn Fehr. Lynn split \$17.00 with our treasury, \$8.50 each. **Meeting adjourned at 8:20 P.M.** 

### NO PARENT LEFT BEHIND

These are actual unedited notes written by parents in the Memphis school district.

- 1. My son is under a doctor's care and should not take PE today. Please execute him.
- 2. Please exkuce lisa for being absent she was sick and i had her shot.
- 3. Dear school: please ecsc's john being absent on jan. 28, 29, 30, 31, 32 and also 33.
- 4. Please excuse gloria from jim today. She is administrating.
- 5. Please excuse roland from p.e. for a few days. Yesterday he fell out of a tree and misplaced his hip.
- 6. John has been absent because he had two teeth taken out of his face.
- 7. Carlos was absent yesterday because he was playing football. He was hurt in the growing part.
- 8. Megan could not come to school today because she has been bothered by very close veins.
- 9. Chris will not be in school cus he has an acre in his side.
- 10. Please excuse ray friday from school. He has very loose vowels.
- 11. Please excuse Lesli from being absent yesterday.. She had the shits. (BEST ONE)
- 12. Please excuse tommy for being absent yesterday. He had diarrhea, and his boots leak.
- 13. Irving was absent yesterday because he missed his bust.
- 14. Please excuse jimmy for being. It was his father's fault.
- 15. I kept Billie home because she had to go Christmas shopping because i don't know what size she wear.
- 16. Please excuse jennifer for missing school yesterday. We forgot to get the sunday paper off the porch, and when we found it monday. We thought it was sunday.
- 17.. Sally won't be in school a week from friday. We have to attend her funeral.
- 18. My daughter was absent yesterday because she was tired. She spent a weekend with the marines.
- 19. Please excuse Jason for being absent yesterday. He had a cold and could not breed well.
- 20. Please excuse mary for being absent yesterday. She was in bed with gramps.
- 21. Gloria was absent yesterday as she was having a gangover.
- 22. Please excuse brenda. She has been sick and under the doctor.
- 23. Maryann was absent december 11-16, because she had a fever, sorethroat, headache and upset stomach. Her sister was also sick, fever an sore throat, her brother had a low grade fever and ached all over. I wasn't the best either, sore throat and fever. There must be something going around, her father even got hot last night.

==++++++++++++++++++++++++++++++

#### **TOP TEN OUESTIONS ABOUT WINDOWS 8**

An informative site worth visiting, if you are wondering about Windows 8:

http://www.zdnet.com/your-top-10-windows-8-questions-of-2012-answered-year-in-review-7000009177/

### Food For Thought

(Please, as you read this, imagine that the following questions, comments or remarks are directed <u>only to YOU personally</u>. Why? Because hopefully, if we have a 'one on one' discussion, we may make more progress in improving and growing our club. Express your thoughts at the February meeting.)

Do YOU want to see our club and its activities continue?

Are YOU willing to continue to spread the news that we are a club who wants to grow, and seriously invite your friends or acquaintances to join us?

Do YOU prefer that we continue having our meetings at Godfather's as we have in the past?

Do YOU really want to see our membership grow or remain 'as is'? It's possible some folks are more comfortable with a smaller group.

Don't overlook inviting family members and close friends. Many times they may welcome the opportunity to spend a couple of hours with you, if only while attending a meeting... who knows, unless you inquire? They may even grow to enjoy being a member of our group **when/if we make them feel welcome.** 

Do YOU have any suggestions or comments that might be helpful toward 'growing' our membership or making our meetings or activities more attractive?

Are YOU willing to help at some of the various functions we sponsor? Setting up chairs, cleaning-up after the event, promoting the event to others, etc.

During the time <u>between meetings</u> do YOU give much thought to what we might enjoy seeing offered as a demo at a future meeting? If so, why not jot your suggestion down so you don't forget by the next meeting? The more input we have from YOU, the more successful our meetings can be. Will YOU demo something?

Is there something YOU might enjoy seeing on our website that we might add, or change?

Are the meetings being conducted in a way that YOU approve of, or do YOU have suggestions of how to improve them?

We often hear the statement, "<u>WE</u> ought to do this, or that!" Possibly it's time now to determine who it means, when we say 'WE'?

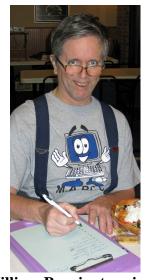

William Pennington signing the attendance sheet. 'Bill' is most helpful with many of the club activities.

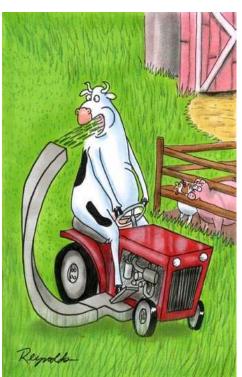

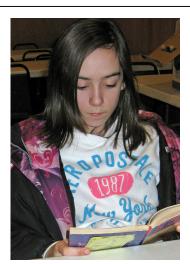

Taylor Made Cavallaro, (yes, that's her real name), brushes-up on her reading before meeting time. Taylor is our youngest member— She's 11 and 9/10th's...... 'going on 12!'

## Why TWO Program Files Folders in Windows 7?

If you have the 64-bit version of Windows 7 Home Premium, Professional or Ultimate edition, you may have noticed that there are <u>two</u> Program Files folders on your hard drive.

One is simply labeled **Program Files** and the other is labeled **Program Files** (**x86**). The first folder is the default location for all of your 64-bit programs. It does not have an extra label at the end because as a 64-bit operating system it is assumed that you will have only 64-bit applications installed on your computer.

The second folder labeled Program Files (x86) is the default location for all of your 32-bit applications. In a sense, it is a folder designed for legacy software that is left over from the days of 32-bit operating systems. The x86 portion of the folder name refers to the x86 32-bit architecture upon which the first 32-bit processors were developed such as the 386, 486, and Pentium CPUs.

Unfortunately, switching from 32-bit to 64-bit applications and operating systems is not as simple as Microsoft would like. To make the switch, every software vendor, hardware manufacturer, and user would suddenly have to stop making and using anything built on a 32-bit architecture and begin using 64-bit. This is entirely impractical because most people are not willing to just junk their investment in hardware and software and buy everything new again, thus two folders...same name.

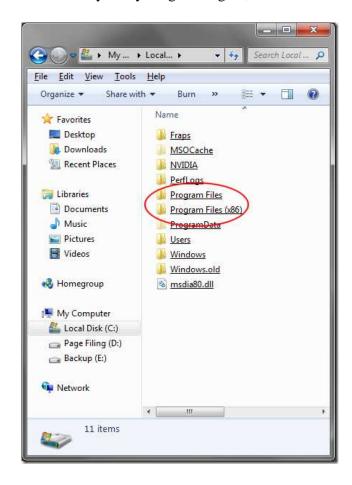

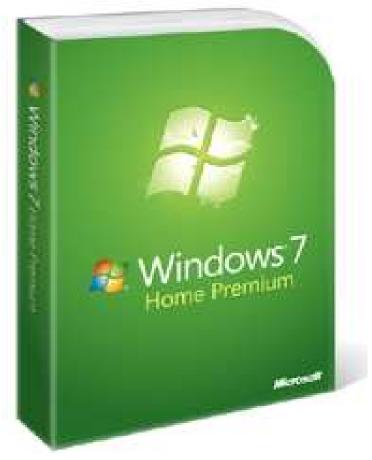

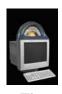

## WHO made the first computer?

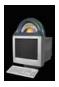

The answer to the question who made the first computer in the world, is not an easy one. There was never a perfect computer developed like the one which we are using today. It developed gradually and with combined efforts, the perfect machine was made. Hence a single person cannot be given the credit of making the modern computer. However, Charles Babbage is known to have conceived the idea of the computer first. Hence, he is also known as the 'Father of Computers'.

#### **The First Computer**

Charles Babbage was a British math professor. It was he who thought of building an analytical engine, which was the first mechanical computer which could store programs. It was in the year 1837, almost 100 years before the origin of computers. It is really extraordinary for a person to think of building a machine which was way ahead of its time. But then, unfortunately, the analytical machine was never completed because of political, legal and financial obstacles.

Then, almost a century later, in the year 1936, Konrad Zuse made world's first program controlled computing machine in Germany. Many believe that it was Zuse who made the first computer. His machine was named as Z1. Because of the war during that time, Zuse faced many hardships for building his machine. And it paid off well. The Z1 developed by Zuse had a 64-word memory and each of these words contained 22 bits. This was when the first programmable computer was developed. Later, Zuse developed Z2 and Z3 machines.

Around the same time in the year 1937, at the Iowa State University, the first electronic digital computer was made. It was called ABC which stood for Atanasoff-Berry Computer. It was developed by John V. Atanasoff and Clifford Berry. It took Atanasoff and Berry a few years to build this machine. The ABC was the first digital computer.

Then later in the year 1943, a project was initiated by J. Presper Eckert and John Mauchly. They began their project in the year 1943 and it took almost 3 years to build this machine. It was known as ENIAC. It stands for Electronic Numerical Integrator and Computer. It was the first digital computer and the one which could be re-programmed. This machine was massive and it took more than 1500 square feet of space. It had numerous vacuum tubes, capacitors, relays, resistors, etc. This mammoth machine weighed almost 30 tons.

#### **The First Personal Computer**

Personal desktop computers were possible because of the invention of microprocessors. Microprocessor is a miniature chip which is equivalent to thousands of transistors. Because of this chip, the size of the CPU decreased. However, the credit for making the very first computer for personal use goes to Micro Instrumentation Telemetry Systems (MITS) which developed a computer kit known as Altair 8800. After its development, there was a rising demand for this product. And hence commercially, Tandy Corporation (Radio Shack) developed its machine in the year 1977. It had a keyboard and also a cathode-ray display terminal (CRT).

Then later in the year 1976, Steve Jobs and Steve Wozniak, founders of Apple Computers developed the Apple I and later Apple II, which had their own version of microprocessors. And then in early 1980s, IBM brought in its IBM PC, which was IBM's own microcomputer model. In the later years, the burgeoning field of computers saw more and more developments and modification.

Read more at Buzzle: http://www.buzzle.com/articles/who-made-the-first-computer.html